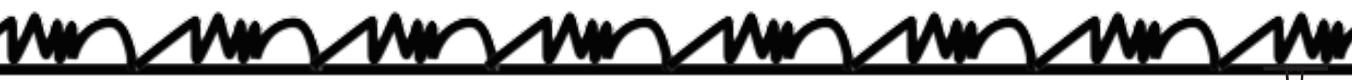

Une cada tabla de multiplicar con su resultado correcto. Evita que las líneas se crucen.

**WANTANY** 

**NASA** 

6 2 $2x7$ 2x9  $2x4$ 2x10 12 18 8  $2x5$ 4 $2x^2$ 16 2x8 2x3 20 14 2x6  $2x1$ 10 Acompañamiento Escolar

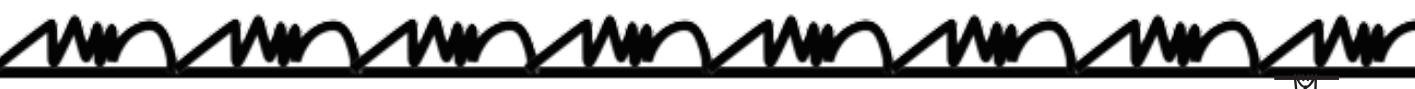

Une cada tabla de multiplicar con su resultado correcto. TRIPAS DE GATO

Evita que las líneas se crucen.

**CANALANAL** 

**ANY ANY ARRIVAN** 

3x3 3x1 3x6 3x10 3x8 3x4  $3x5$   $3x7$ 3x9 3x2 6 18 21  $\mathbf 0$ 3 12 15 30 27 24

Acompañamiento Escolar

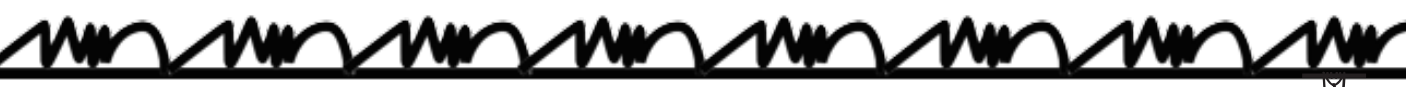

Une cada tabla de multiplicar con su resultado correcto. TRIPAS DE GATO

Evita que las líneas se crucen.

**WANTARY** 

20 8 4x6 4x3 4x7 4x1 32 24 12 4x4 40 4x5 16  $4x8$   $4x9$ 4 28 4x2 4x10 36 Acompañamiento Escolar

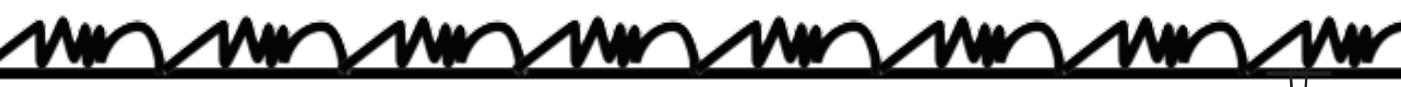

Une cada tabla de multiplicar con su resultado correcto. Evita que las líneas se crucen.

**WANTARY** 

5 30 5x7 5x2 5x10 5x1 40 50 15 5x4 25 5x9 45  $5x8$ <sup>TV</sup>  $5x5$ 35 10 5x3 5x6 20 Acompañamiento Escolar

6

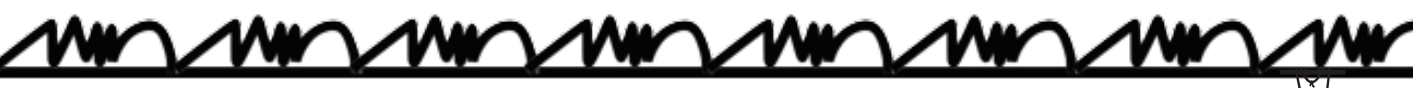

6

Une cada tabla de multiplicar con su resultado correcto. Evita que las líneas se crucen.

**WANTAN** 

30 12 6x9 6x5 6x2 6x7 18 48 36 6x4 54 6x8 60 6x3 6x3 24 42 6x6 6x10 6 Acompañamiento Escolar

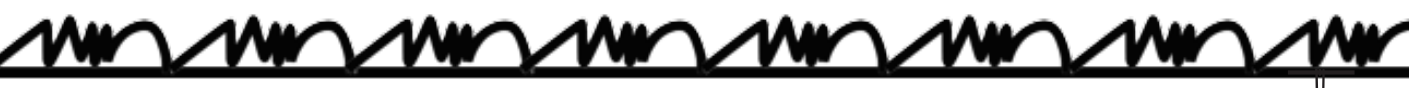

Une cada tabla de multiplicar con su resultado correcto. **The Contract of Section** Evita que las líneas se crucen.

**WANTS** 

35 77x8 7x3 7x1 7x5 14 21 28 7x4 70 7x7 63  $7x6$   $7x9$ 42 49 7x10 7x2 56 Acompañamiento Escolar

Une cada tabla de multiplicar con su resultado correcto. TRIPAS DE GATO

Evita que las líneas se crucen.

**CANCINAL** 

**ANY ANY ANY** 

8x10 8x2 8x8 8x3 8x6 8x4 8x7 TV 8x5 8x9 8x1 80 72 24 32 8 40 16 48 64 56

Acompañamiento Escolar

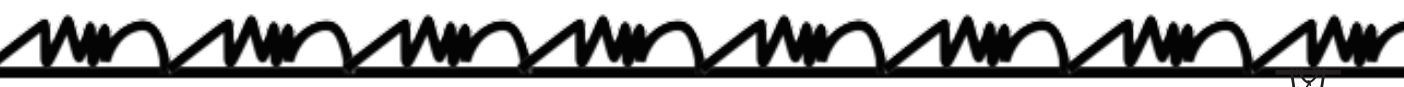

9

Une cada tabla de multiplicar con su resultado correcto. Evita que las líneas se crucen.

927 9x8 9x7 9x6  $9x^2$ 45 63 90 9x4 81 9x9 54  $9x1$ <sup>OT</sup>  $9x10$ 36 72 9x3 9x5 18 Acompañamiento Escolar